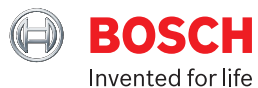

## LCD **Icon** Keypad Location Programming **Solution 2000/3000**

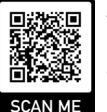

Visit Bosch **Knowledge Base** for more helpful install information

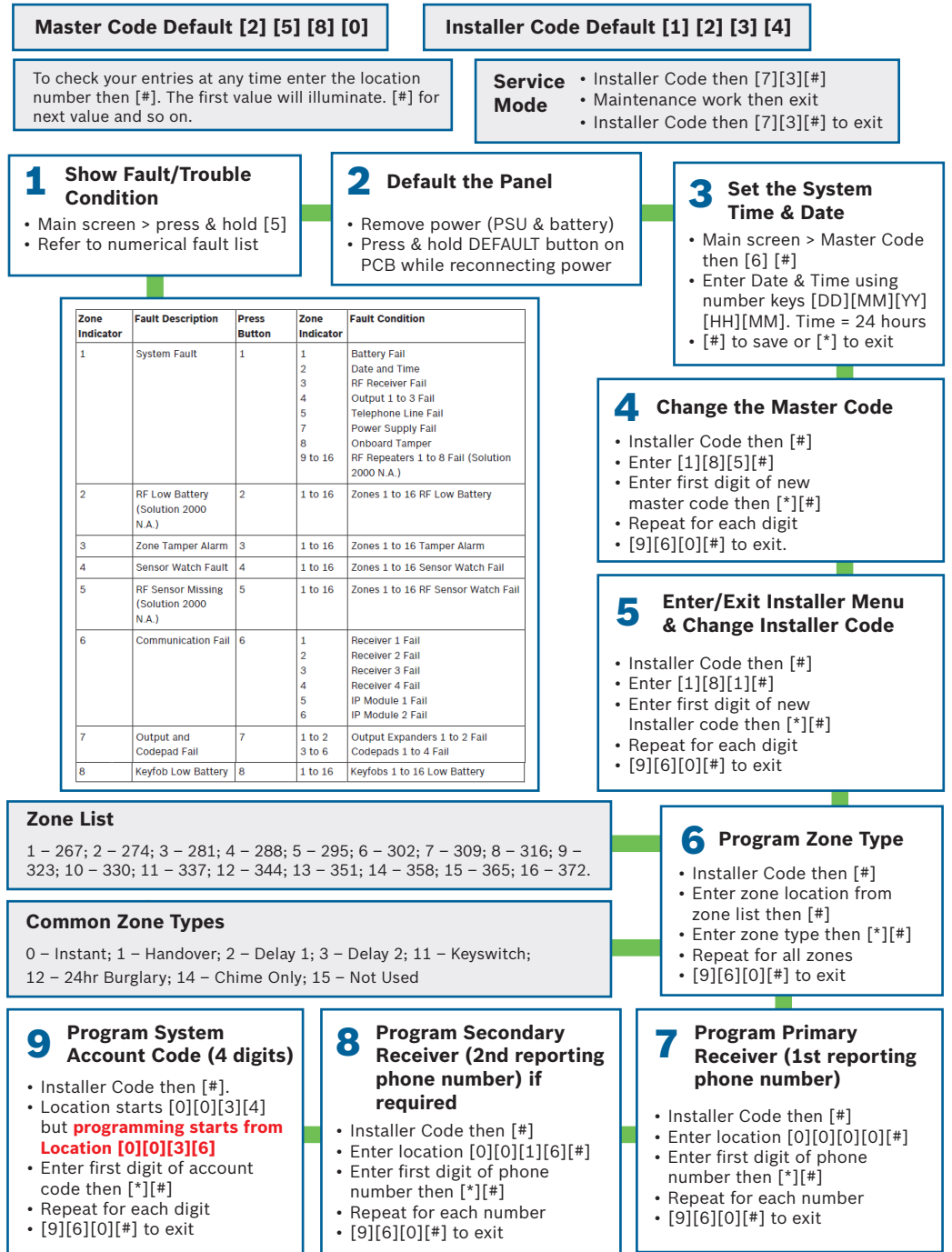

Copyright © 2021 — In the interest of ongoing product improvement we reserve the right to change specifications at any time without notice — E&OE 08|21

H

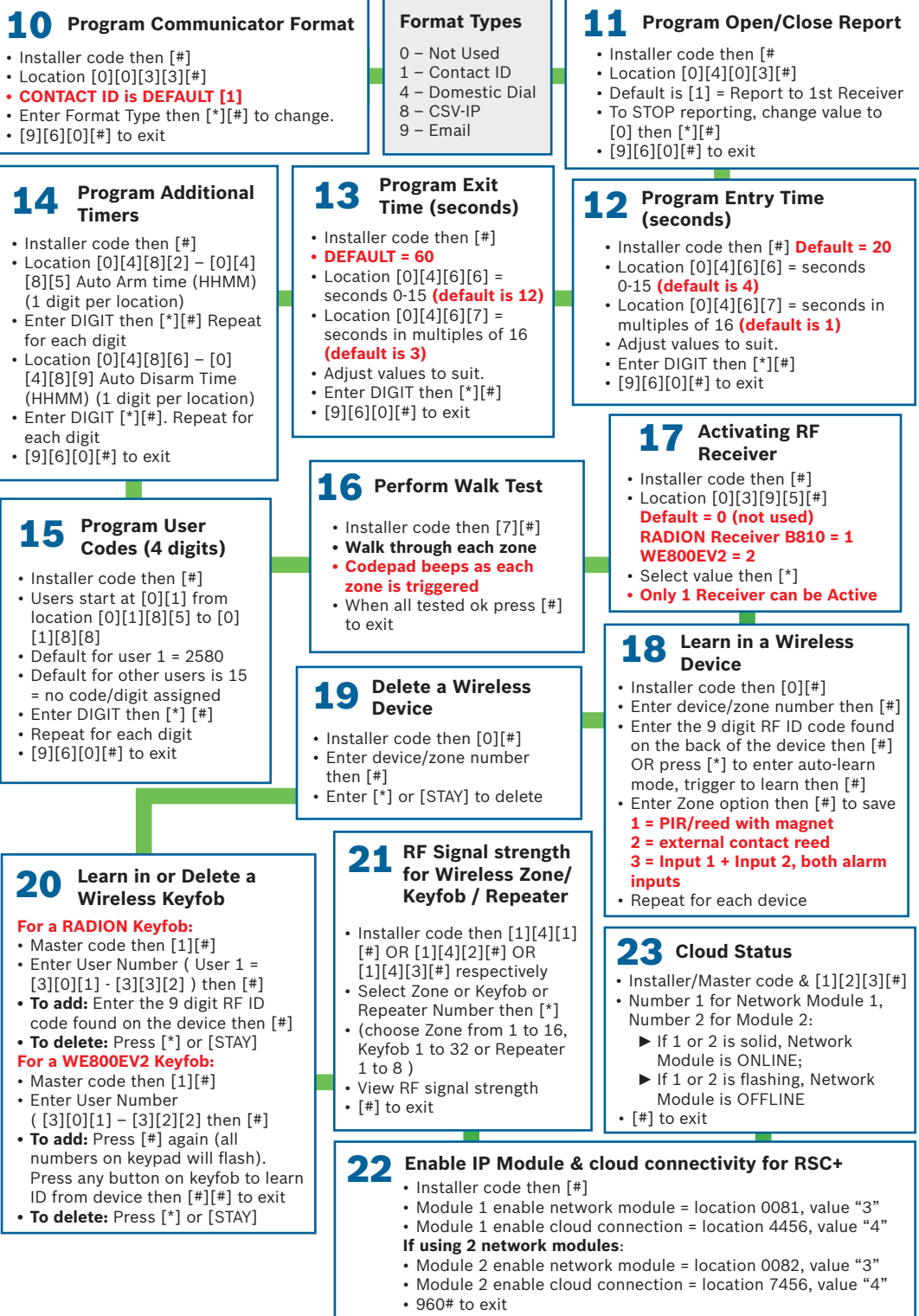

(Note: when using B450-M, APN must be added using A-link Plus)